受講生募集

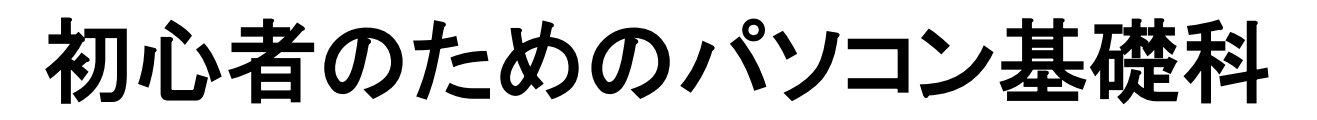

# 2月 21日 開講 2か月コース 訓練時間 9時30分~16時 パソコン基本操作・ Word(ワード)・Excel (エクセル)

☆ パソコンの初心者でも安心。パソコンの電源を入れることから始めます。

☆ あなたの貴重な経験・資格に加え、パソコンや文書作成(ワード)、表計算(エクセル)の 基本操作を身につけることで、就職先の選択の幅を大きく広げます。 さらに職業スキルの基礎となるビジネスマナー・コミュニケーション能力等を身につけるカリキュラムで 就職支援を力強く後押しします。

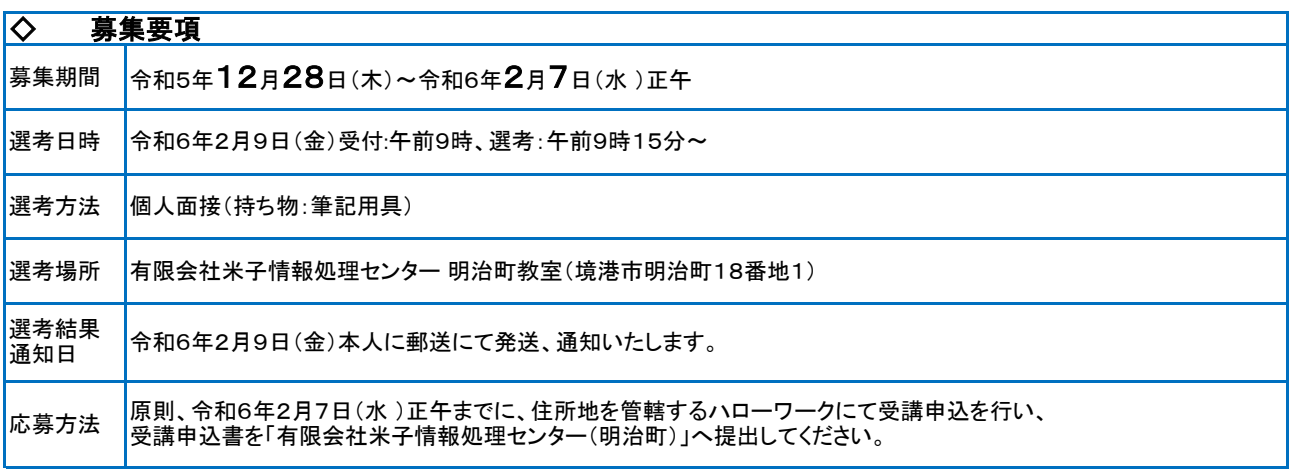

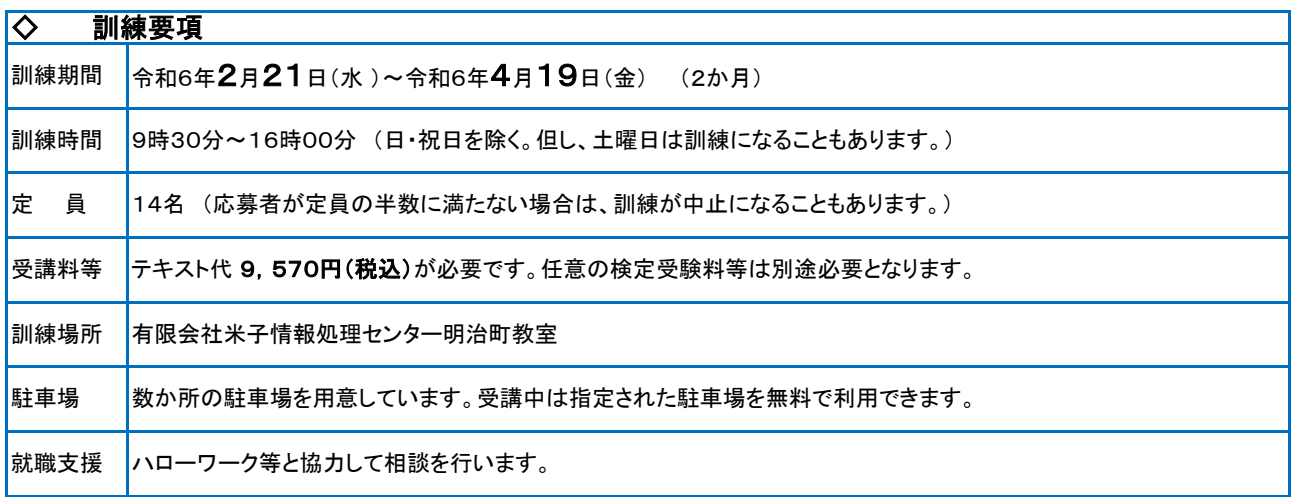

(明治町教室) アクセス:JR境港駅から 徒歩約10分

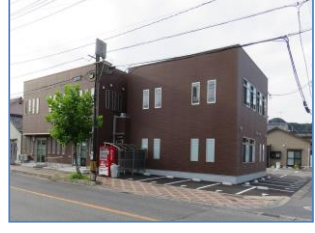

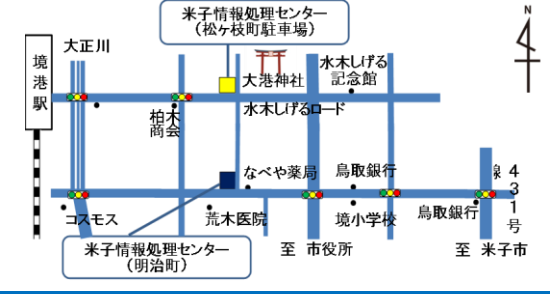

### 訓練実施機関

有限会社米子情報処理センター

## 基礎コース:初心者のためのパソコン基礎科

#### ◇ 訓練目標

職業能力の基礎となるコミュニケーション力やビジネスマナーを身に付け、事務用ソフトウェアを用いて 基本的なビジネス文書等が作成できる。

#### ◇ 訓練対象者の条件

公共職業安定所(ハローワーク)で求職申し込みを行ない、職業相談の上、公共職業安定所長の支援指示または受講指示が受けられる方。

#### ◇ 訓練内容

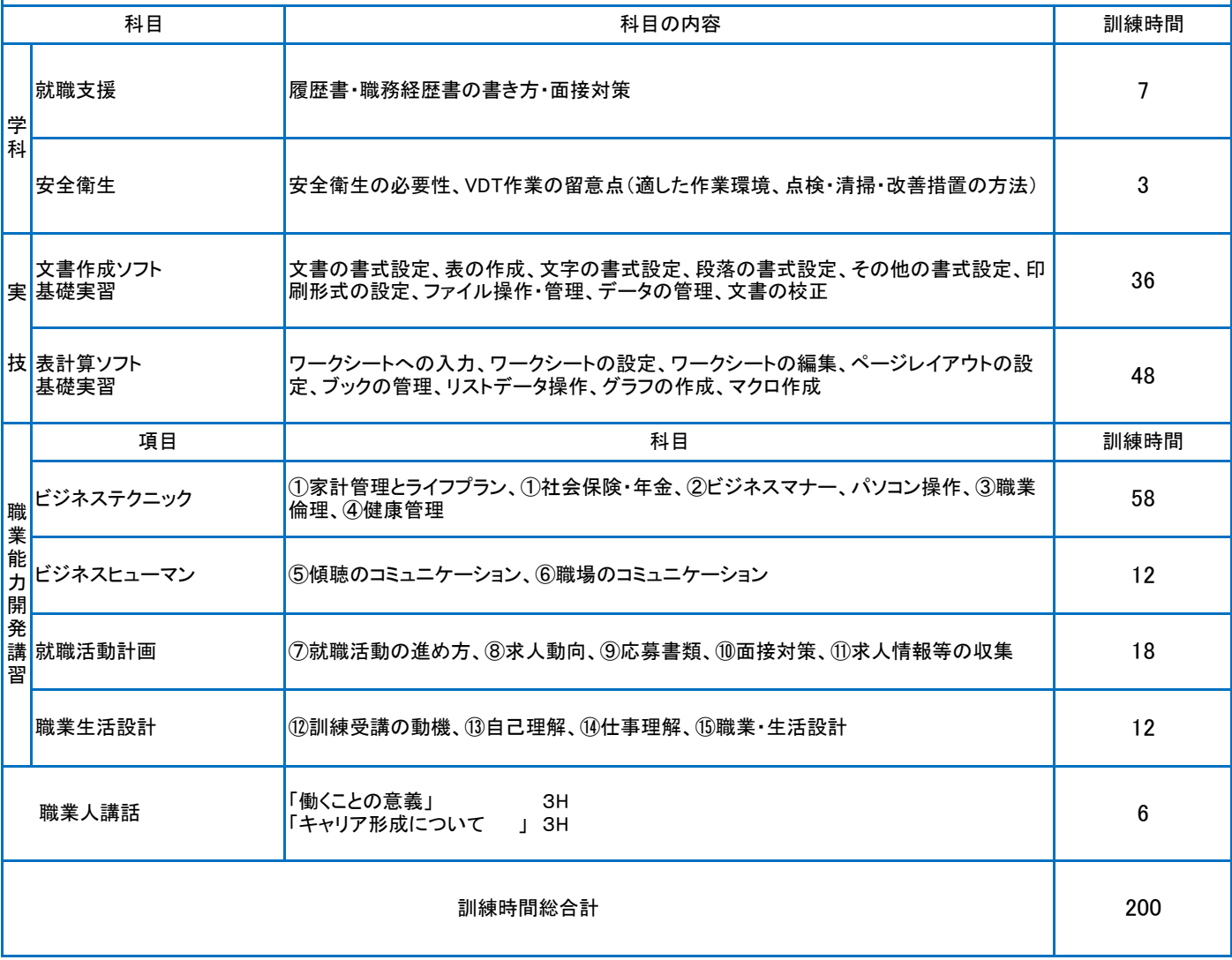

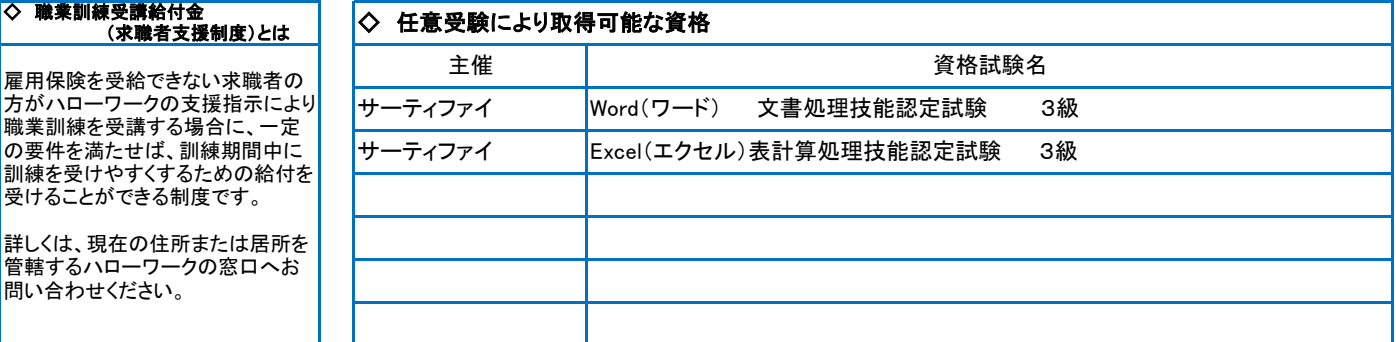

新型コロナウイルス感染症防止対策(マスク着用の協力依頼、石鹸の常備、入口等に消毒液設置、こまめな換気、手洗い方法の掲 示等)に取組んでおります。